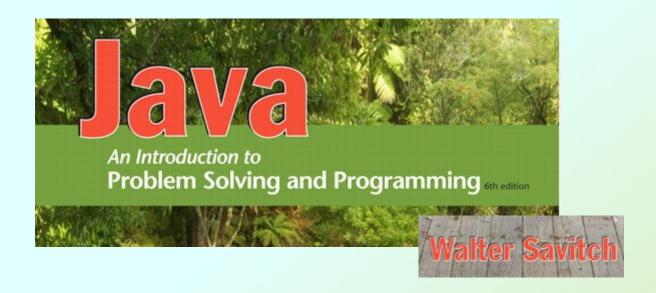

# **Exception Handling**

Chapter 9

## Objectives

- Describe the notion of exception handling
- React correctly when certain exceptions occur
- Use Java's exception-handling facilities effectively in classes and programs

### Exceptions

- Download from SavitchSrc link ch09:
  - GotMilk.java
  - ExceptionDemo.java
  - DivideByZeroException.java
  - DivideByZeroDemo.java
  - DoDivision.java
  - TwoCatchesDemo.java
  - NegativeNumberException.java

- An exception is an object
  - Signals the occurrence of unusual event during program execution
- Throwing an exception
  - Creating the exception object
- Handling the exception
  - Code that detects and deals with the exception

- Consider a program to assure us of a sufficient supply of milk
- View GotMilk.java

```
Enter number of donuts:

2
Enter number of glasses of milk:

O
No milk!
Go buy some milk.
End of program.
```

- Now we revise the program to use exception-handling
- View ExceptionDemo.java

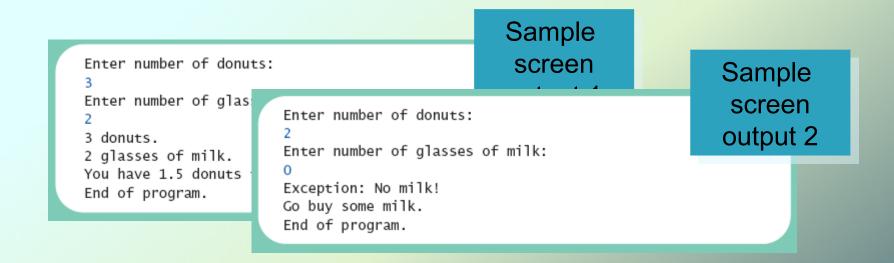

- Note try block
  - Contains code where something could possibly go wrong
  - If it does go wrong, we throw an exception
- Note catch block
  - When exception thrown, catch block begins execution
  - Similar to method with parameter
  - Parameter is the thrown object

```
import java.util.*;
public class ExceptionDemo
                                               These arrows assume that the
                                               user inputs a positive number
    public static void main(String[] args)
                                              for the number of glasses of
        int donutCount, milkCount;
        double donutsPerGlass:
        Scanner keyboard = new Scanner(System.in);
        try
           System.out.println("Enter number of donuts:");
        donutCount = keyboard.nextInt();
         System.out.println("Enter number of glasses of milk:");
         milkCount = keyboard.nextInt();
                                                 milkCount is positive, so an
                                                 exception is NOT thrown here.
          if (milkCount < 1)
               throw new Exception("Exception: No Milk!");
         donutsPerGlass = donutCount/(double)milkCount;
         System.out.println(donutCount + " donuts.");
         System.out.println(milkCount + " glasses of milk.");
            System.out.println("You have " + donutsPerGlass
                            + " donuts for each glass of milk.");
                                                        This code is NOT
        catch(Exception e)
            System.out.println(e.getMessage());
            System.out.println("Go buy some milk.")
       System.out.println("End of program.");
```

- Note flow of control when no exception is thrown
- View ExceptionDemo

```
Enter number of donuts:
3
Enter number of glasses of milk:
2
3 donuts.
2 glasses of milk.
You have 1.5 donuts for each glass of milk.
```

Sample

End of program.

```
import java.util.*;
                                                 These arrows assume that the
                                                user inputs zero for the number
public class ExceptionDemo
                                                of glasses of milk, and so an
                                                exception is thrown.
    public static void main(String[] args)
        int donutCount, milkCount;
        double donutsPerGlass:
        Scanner keyboard = new Scanner(System.in);
        try
            System.out.println("Enter number of donuts:");
        donutCount = kevboard.nextInt();
        System.out.println("Enter number of glasses of milk:");
            milkCount = keyboard.nextInt();
                                                     milkCount is zero or
                                                     negative, so an exception is
                                                    thrown here.
            if (milkCount < 1)</pre>
                throw new Exception("Exception: No Milk!");
             donutsPerGlass = donutCount/(double)milkCount;
             System.out.println(donutCount + " donuts.");
            System.out.println(milkCount + " glasses of milk.");
             System.out.println("You have " + donutsPerGlass
                            + " donuts for each glass of milk.");
        catch(Exception e)
                                                            This code is NOT
            System.out.println(e.getMessage());
                                                            executed.
         System.out.println("Go buy some milk.");
       System.out.println("End of program.");
```

- Note flow of control when exception IS thrown
- View ExceptionDemo

Sample screen output when exception is thrown

```
Enter number of donuts:

2
Enter number of glasses of milk:
0
Exception: No milk!
Go buy some milk.
End of program.
```

g & Programming, 6th Ed. By Walter Savitch Inc., Upper Saddle River, NJ. All Rights Reserved

## Predefined Exception Classes

- Java has predefined exception classes within Java Class Library
  - Can place method invocation in try block
  - Follow with catch block for this type of exception
- Example classes
  - BadStringOperationException
  - ClassNotFoundException
  - IOException
  - NoSuchMethodException

## Predefined Exception Classes

### Example code

- Must be derived class of some predefined exception class
  - Use classes derived from class Exception
- View DivideByZeroException.java extends Exception
- View DivideByZeroDemo.java

### Different runs of the program

Enter numer
5
Enter denom
10
5/10 = 0.5
End of prog

```
Enter numerato

Enter denomina

Dividing by Ze

Try again.

Enter numerato

Enter denomina

Be sure the de

10

5/10 = 0.5

End of program
```

```
Enter numerator:

Enter denominator:

Dividing by Zero!

Try again.

Enter numerator:

Enter denominator:

Be sure the denominator is not zero.

Ullian is a contact of the contact of the
```

Sample screen output 3

- Note method getMessage defined in exception classes
  - Returns string passed as argument to constructor
  - If no actual parameter used, default message returned
- The type of an object is the name of the exception class

#### Guidelines

- Use the Exception as the base class
- Define at least two constructors
  - Default, no parameter
  - With String parameter
- Start constructor definition with call to constructor of base class, using super
- Do not override inherited getMessage

### More About Exception Classes: Outline

- Declaring Exceptions (Passing the Buck)
- Kinds of Exceptions
- Errors
- Multiple Throws and Catches
- The finally Block
- Rethrowing an Exception

# Declaring Exceptions

- Consider method where code throws exception
  - May want to handle immediately
  - May want to delay until something else is done
- Method that does not <u>catch</u> an exception
  - Notify programmers with throws clause
  - Programmer then given responsibility to handle exception

# Declaring Exceptions

Note syntax for throws clause

public Type Method\_Name(Parameter\_List) throws List\_Of\_Exceptions
Body\_Of\_Method

- Note distinction
  - Keyword throw used to throw exception
  - Keyword throws used in method heading to declare an exception

## Declaring Exceptions

- If a method throws exception and exception not caught inside the method
  - Method ends immediately after exception thrown
- A throws clause in overriding method
  - Can declare fewer exceptions than declared
  - But not more
- View DoDivision.java

- In most cases, exception is caught ...
  - In a catch block ... or
  - Be declared in throws clause
- But Java has exceptions you do not need to account for
- Categories of exceptions
  - Checked exceptions
  - Unchecked exceptions

- Checked exception
  - Must be caught in catch block
  - Or declared in throws clause
- Unchecked exception
  - Also called run-time
  - Need not be caught in catch block or declared in throws
  - Exceptions that indicate coding problems exist, should be fixed

- Examples why unchecked exceptions are thrown
  - Attempt to use array index out of bounds
  - Division by zero
- Uncaught runtime exception terminates program execution

Figure 9.1 Hierarchy of the predefined exception classes

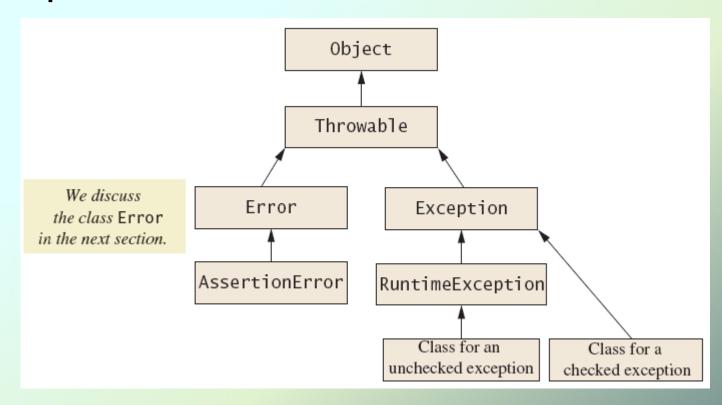

## Multiple Throws and Catches

- A try block can throw any number of exceptions of different types
- Each catch block can catch exceptions of only one type
  - Order of catch blocks matter
- View TwoCatchesDemo.java
- View NegativeNumberException.java

# Multiple Throws and Catches

Note multiple sample runs

Enter number of widgets produced:

1000

How many were defective?

500

One in every 2.0 widgets is defective.

Sample screen output 1

Enter number of widgets produced:

-10

End o

Cannot have a negative number of widgets

End of prod

Enter number of widgets produced:

1000

How many were defective?

0

Congratulations! A perfect record! End of program.

Sample screen

Sample screen output 2

## Multiple Throws and Catches

- Exceptions can deal with invalid user input
- To handle an exception thrown by a method
  - It does not matter <u>where</u> in the method the <u>throw</u> occurs
- Use of throw statement should be reserved for cases where it is unavoidable
- Separate methods for throwing and catching of exceptions
- Nested try-catch blocks rarely useful

## The finally Block

- Possible to add a finally block after sequence of catch blocks
- Code in finally block executed
  - Whether or not execution thrown
  - Whether or not required catch exists

## Rethrowing an Exception

- Legal to throw an exception within a catch block
- Possible to use contents of String parameter to throw same or different type exception

### Exercise

- Write a class definition called EmailAddress:
  - constructor that takes an address
    - throws IllegalEmailException if the address does not contain '@' (recall String.indexOf(char))
  - method getHost
    - everything after the '@'
  - method getName
    - everything before the '@'
- Write a demo program